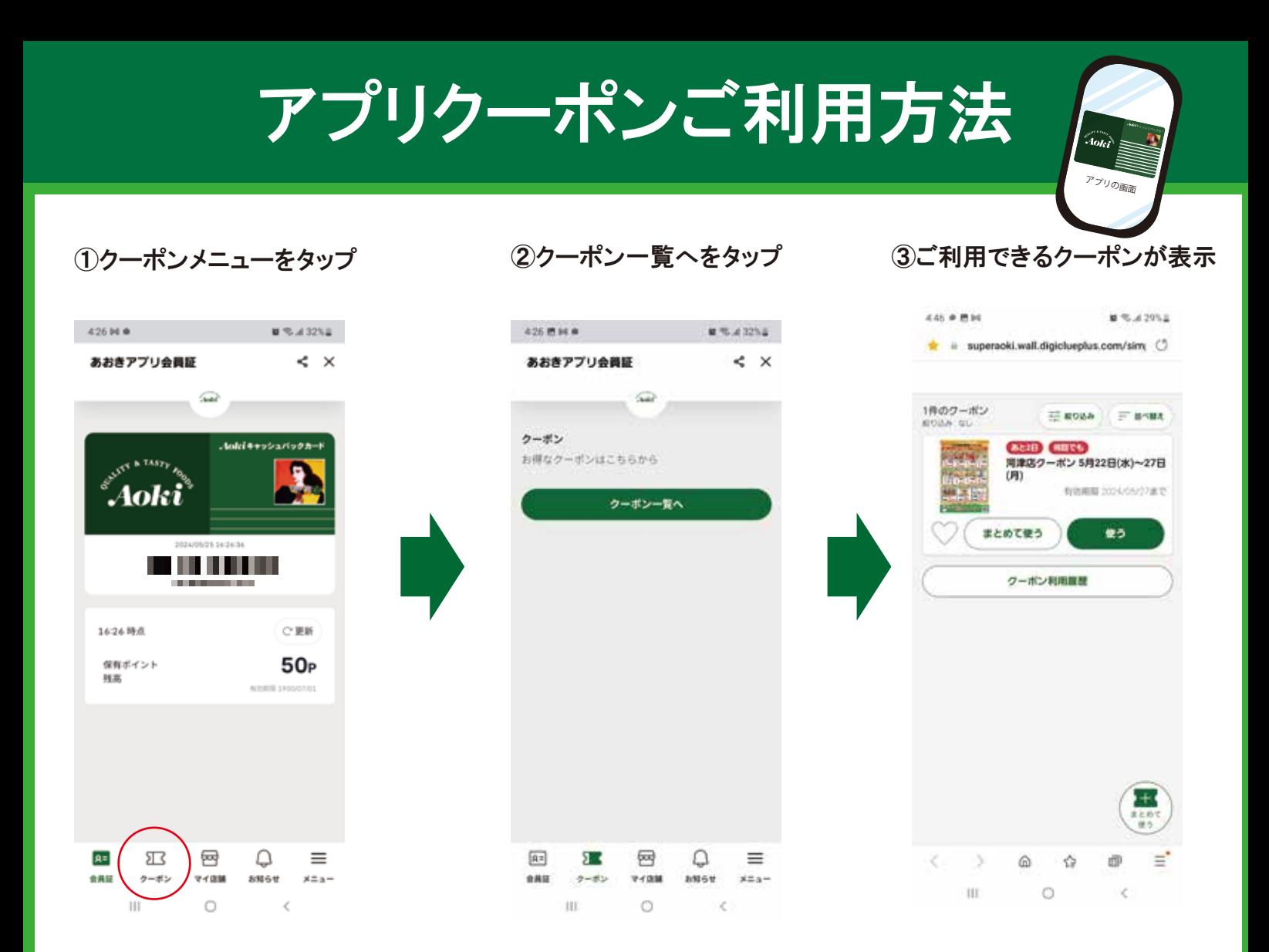

## <クーポンの内容を確認する場合> <クーポンを利用する場合>

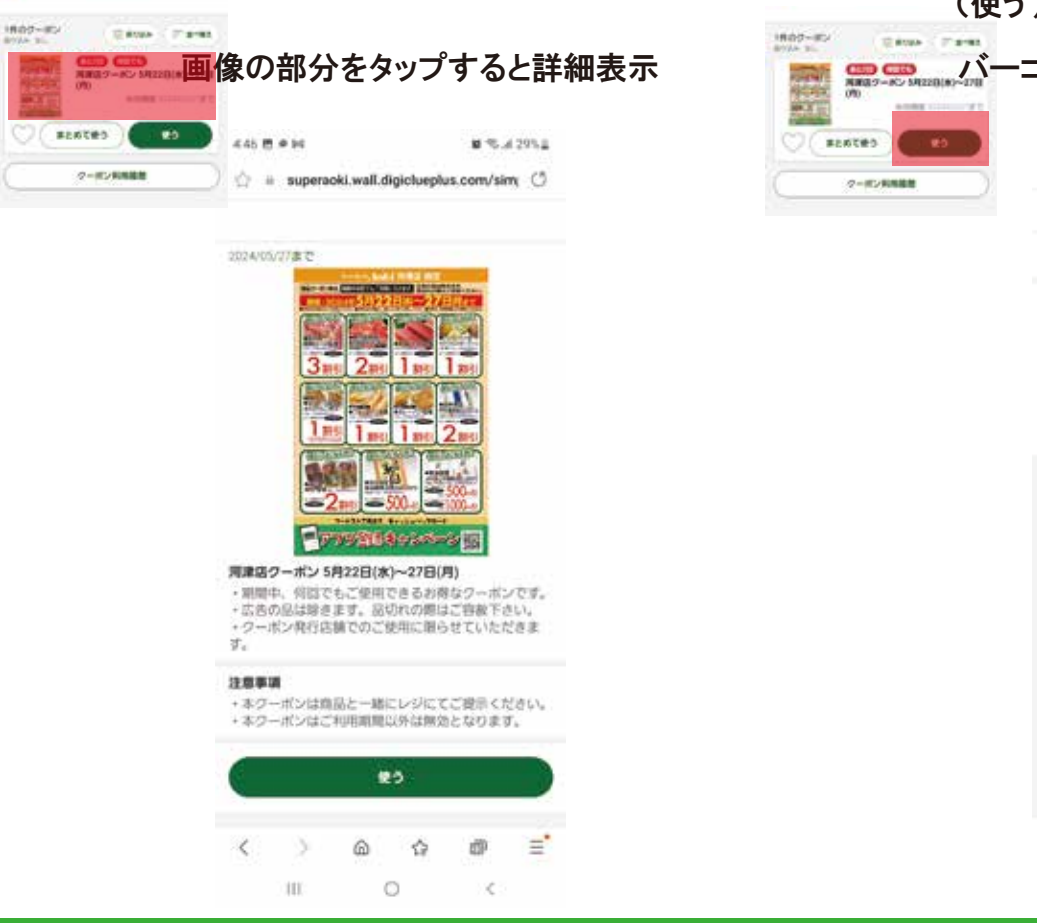

![](_page_0_Picture_4.jpeg)